# **MOOVIC** Horaires et plan de la ligne 392 de bus

La ligne 392 de bus (Moncaup - Aspet - Saint-Gaudens) a 2 itinéraires. Pour les jours de la semaine, les heures de service sont:

(1) Moncaup / Saint-Gaudens: 06:30 - 16:50(2) Saint-Gaudens / Moncaup: 07:31 - 18:35

Utilisez l'application Moovit pour trouver la station de la ligne 392 de bus la plus proche et savoir quand la prochaine ligne 392 de bus arrive.

#### **Direction: Moncaup / Saint-Gaudens** 13 arrêts [VOIR LES HORAIRES DE LA LIGNE](https://moovitapp.com/toulouse-1024/lines/392/10449972/3997568/fr?ref=2&poiType=line&customerId=4908&af_sub8=%2Findex%2Ffr%2Fline-pdf-Toulouse-1024-955942-10449972&utm_source=line_pdf&utm_medium=organic&utm_term=Moncaup%20-%20Aspet%20-%20Saint-Gaudens)

Aspet - Place Ruau

Aspet - Fontagnère

Soueich - Mairie

Lespiteau - Centre

Lespiteau - Village

Rieucaze - Dupac

Miramont-De-Comminges - Rond Point Du Pin

Miramont-De-Comminges - Place De L'Eglise

Saint-Gaudens - Lycée Bagatelle

Saint-Gaudens - Lycée Agricole

Saint-Gaudens - Château Rinaud

Saint-Gaudens - Renaissance

Saint-Gaudens - Jardin Public

#### **Horaires de la ligne 392 de bus**

Horaires de l'Itinéraire Moncaup / Saint-Gaudens:

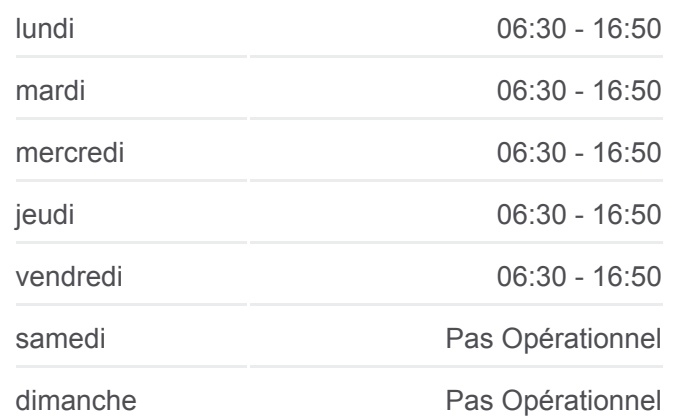

#### **Informations de la ligne 392 de bus Direction:** Moncaup / Saint-Gaudens

**Arrêts:** 13 **Durée du Trajet:** 35 min **Récapitulatif de la ligne:**

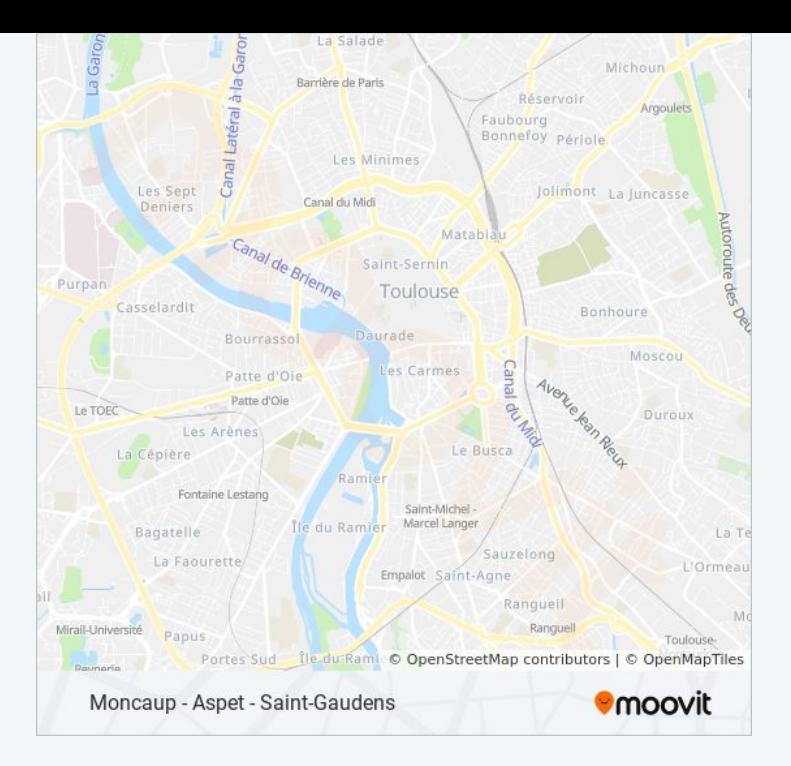

### **Direction: Saint-Gaudens / Moncaup** 17 arrêts [VOIR LES HORAIRES DE LA LIGNE](https://moovitapp.com/toulouse-1024/lines/392/10449972/3997504/fr?ref=2&poiType=line&customerId=4908&af_sub8=%2Findex%2Ffr%2Fline-pdf-Toulouse-1024-955942-10449972&utm_source=line_pdf&utm_medium=organic&utm_term=Moncaup%20-%20Aspet%20-%20Saint-Gaudens)

Saint-Gaudens - Lycée Bagatelle

Saint-Gaudens - Lycée Bagatelle

Saint-Gaudens - Lycée Agricole

- Saint-Gaudens Château Rinaud
- Saint-Gaudens Stade Ribet
- Saint-Gaudens Renaissance
- Saint-Gaudens Jardin Public

Saint-Gaudens - Bosc

Miramont-De-Comminges - Place De L'Eglise

Miramont-De-Comminges - Rond Point Du Pin

Rieucaze - Dupac

Lespiteau - Village

Lespiteau - Centre

Encausse-Les-Thermes - Thermes

Soueich - Mairie

Soueich - Mairie

Aspet - Collège

## **Horaires de la ligne 392 de bus**

Horaires de l'Itinéraire Saint-Gaudens / Moncaup:

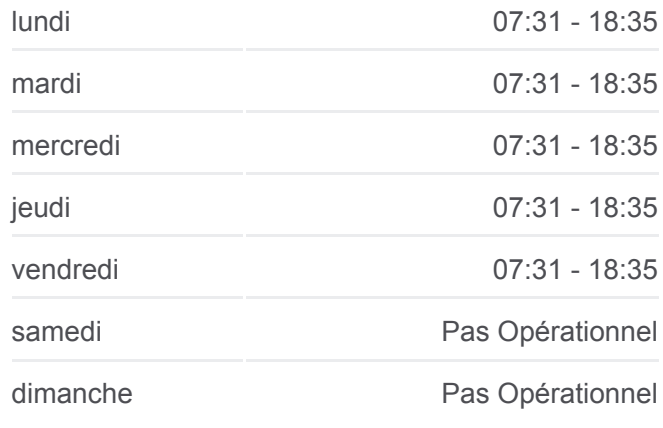

#### **Informations de la ligne 392 de bus Direction:** Saint-Gaudens / Moncaup

**Arrêts:** 17 **Durée du Trajet:** 35 min **Récapitulatif de la ligne:**

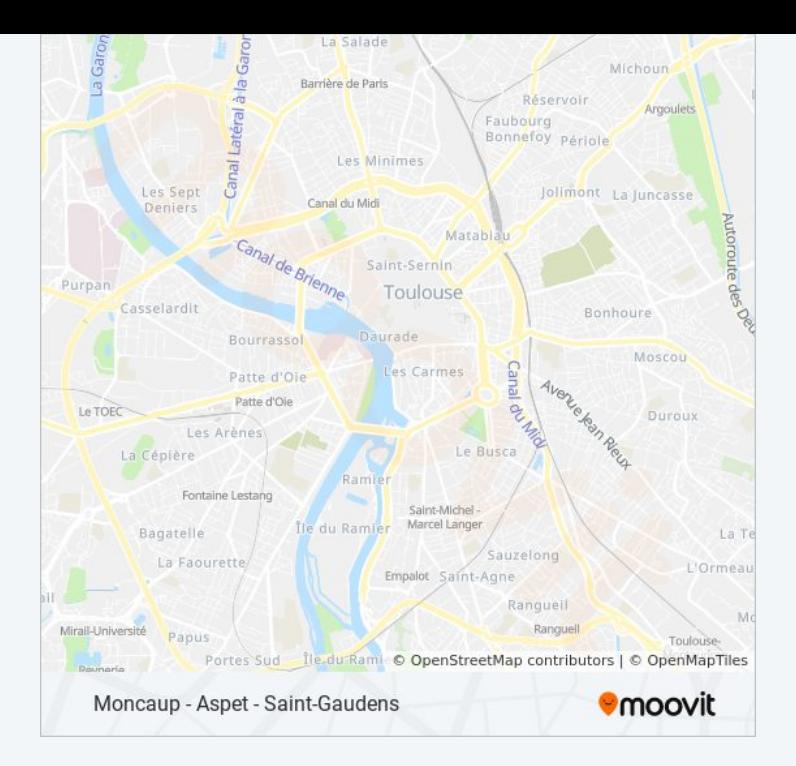

Les horaires et trajets sur une carte de la ligne 392 de bus sont disponibles dans un fichier PDF hors-ligne sur moovitapp.com. Utilisez le [Appli Moovit](https://moovitapp.com/toulouse-1024/lines/392/10449972/3997568/fr?ref=2&poiType=line&customerId=4908&af_sub8=%2Findex%2Ffr%2Fline-pdf-Toulouse-1024-955942-10449972&utm_source=line_pdf&utm_medium=organic&utm_term=Moncaup%20-%20Aspet%20-%20Saint-Gaudens) pour voir les horaires de bus, train ou métro en temps réel, ainsi que les instructions étape par étape pour tous les transports publics à Toulouse.

[À propos de Moovit](https://moovit.com/fr/about-us-fr/?utm_source=line_pdf&utm_medium=organic&utm_term=Moncaup%20-%20Aspet%20-%20Saint-Gaudens) · [Solutions MaaS](https://moovit.com/fr/maas-solutions-fr/?utm_source=line_pdf&utm_medium=organic&utm_term=Moncaup%20-%20Aspet%20-%20Saint-Gaudens) · [Pays disponibles](https://moovitapp.com/index/fr/transport_en_commun-countries?utm_source=line_pdf&utm_medium=organic&utm_term=Moncaup%20-%20Aspet%20-%20Saint-Gaudens) · [Communauté Moovit](https://editor.moovitapp.com/web/community?campaign=line_pdf&utm_source=line_pdf&utm_medium=organic&utm_term=Moncaup%20-%20Aspet%20-%20Saint-Gaudens&lang=fr)

© 2024 Moovit - Tous droits réservés

**Consultez les horaires d'arrivée en direct**

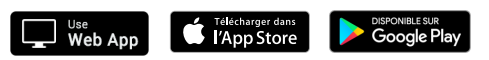